# Programmazione in Python

# strutture dati: liste

### Dario Pescini - Mirko Cesarini

Università degli Studi di Milano-Bicocca Dipartimento di Statistica e Metodi Quantitativi

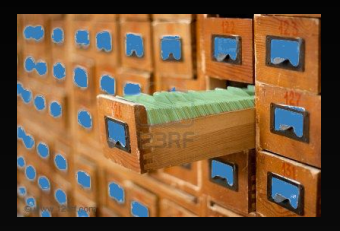

# lista

possiede un nome legale aggrega più oggetti organizzati sequenzialmente:

 $l = a$  'pippo' 6 d ... z

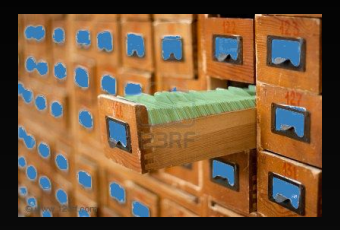

# lista

possiede un nome les aggrega più oggetti organizzati sequenzialmente:

La lista è una struttura dati complessa di tipo sequenza, dinamica ed eterogenea.

 $l = [7, 3.0 + 5, 'pippo', 2 +1j]$ 

#### dichiarazione lista: **[]**

- l nome della lista
- [] delimitatori della lista
- 7,  $3.0 + 5$ , 'pippo',  $2 + 1$ j elementi della lista
- , separatore degli elementi

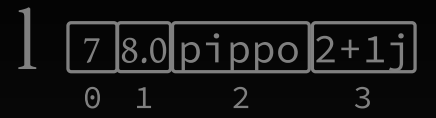

```
\gg 1 = [7, 8.0, 'pippo', 2+1j]
\gg print l[7, 8.0, 'pippo', (2+1j)]\gg print l[3](2+1j)\rightarrow \rightarrow
```
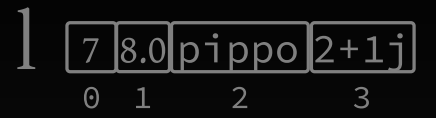

```
\gg 1 = [7, 8.0, 'pippo', 2+1j]
\gg print l[7, 8.0, 'pippo', (2+1j)]\gg print l[3](2+1j)\rightarrow \rightarrow \rightarrow
```
 $>> 1[-2]$ 'pippo' >>>

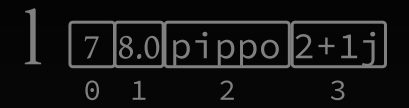

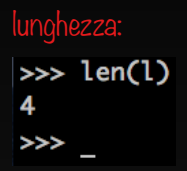

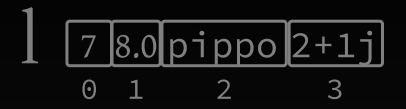

```
!! mutabile: !!
\gg 1[2] = 'nuova'
\gg print l[7, 8.0, 'nuova', (2+1j)]>>
```
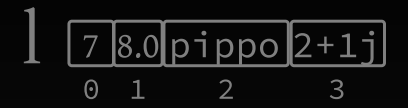

```
>> 1[:2][7, 8.0]>> 1[2:]['pipo', (2+1j)]\gg 1[1:3]
[8.0, 'pippo']>>
```
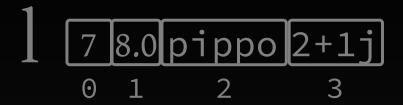

```
lista = [7, 3.0 + 5, 'pippo', 2 +1j]i = 0while (i < len(lista)):
    print lista[i]
```

```
dario@vulcano: python listaWhile.py
7
8.0
pippo
(2+1j)dario@vulcano:
```

$$
\begin{array}{c}\n1 \overline{78.0 \text{pippo}2+1j} \\
\hline\n0 \overline{1} \overline{2} \overline{3}\n\end{array}
$$

É possibile estendere una tupla tramite concatenazione:

```
\gg 1 = [7, 8.0, 'pippo', 2+1j]
\gg id(1)
4455295960
\gg 1 = 1 + [12345,]
>>> print l
[7, 8.0, 'pippo', (2+1j), 12345]
```
Alcuni metodi che potete utilizzare per le liste:

- append(x) aggiunge l'elemento x in coda alla lista
- extend(lista2) aggiunge la lista2 in coda alla lista
- del lista[i] elimina l'elemento i-esimo dalla lista
- sort() ordina la lista
- 
- https://docs.python.org/2.7/library/stdtypes.html# mutable-sequence-types

```
append(x) aggiunge l'elemento x in coda alla lista
```

```
CARTNAITTA = 5serie = []
i = 0
while i < CARDINALITA:
    numero = input('inserisci un numero ')
    serie.append(numero)
    print serie
    i + 1
```

```
dario@vulcano: ipython inserimentoValoriLista.py
isnserisci un numero -1
[-1]isnserisci un numero 4
[-1, 4]isnserisci un numero 12361
[-1, 4, 12361]isnserisci un numero -32130
[-1, 4, 12361, -32130]isnserisci un numero 1
[-1, 4, 12361, -32130, 1]dario@vulcano:
```

```
extend(lista2) aggiunge lista2 in coda alla lista
CARDINALITA = 5serie = []
serie2 = ['terzultimo', 'penultimo', 'ultimo']
i = 0while i < CARDINALITA:
    numero = input('isnserisci un numero ')
    serie.append(numero)
    print serie
    i + = 1serie.extend(serie2)
print serie
```

```
dario@vulcano: ipython inserimentoValoriListaExtend.py
isnserisci un numero 1
F11
isnserisci un numero 2
\Gamma1, 27
isnserisci un numero 3
\Gamma1. 2. 31
isnserisci un numero 4
[1, 2, 3, 4]isnserisci un numero 5
\sqrt{1, 2, 3, 4, 5}[1, 2, 3, 4, 5, 'terzultimo', 'penultimo', 'ultimo']
dario@vulcano:
```
del lista[i] elimina l'elemento i-esimo dalla lista

```
lista = [1, 2, 3, 4, 5, 6, 7, 8, 9, 10, 11, 12]
del lista[5:9]
print lista
```

```
In [5]: lista = \begin{bmatrix} 1, 2, 3, 4, 5, 6, 7, 8, 9, 10, 11, 12 \end{bmatrix}
```

```
In [6]: del lista[5:9]
```

```
In [7]: print lista
[1, 2, 3, 4, 5, 10, 11, 12]
```
In  $[8]$ : \_

```
sort() ordina la lista
CARTNAITTA = 5serie = []
i = 0while i < CARDINALITA:
    numero = input('inserisci un numero ')
    serie.append(numero)
    print serie
    i + = 1
```
serie.sort() print serie

dario@vulcano: ipython inserimentoValoriListaSort.py isnserisci un numero 7381 F73811 isnserisci un numero 32  $[7381, 32]$ isnserisci un numero 3 F7381, 32, 37 isnserisci un numero 431  $[7381, 32, 3, 431]$ isnserisci un numero 6 [7381, 32, 3, 431, 6]  $\sqrt{3}$ , 6, 32, 431, 7381

### Copia di liste

Supponete di dover copiare una lista per crearne un'altra identica da manipolare.

```
listaA = [1, 2, 3, 4]
```
Verrebbe istintivo usare l'operatore di assegnamento =

 $listaB = listaA$ 

Stampando la lista sembra che tutto sia avvenuto regolarmente:

>>> print listaB [1, 2, 3, 4]

lavoriamo con la listaB:

```
>>>listaB.extend([5, 6, 7, 8])
```
listaB è stata correttamente estesa:

```
print listaB
[1, 2, 3, 4, 5, 6, 7, 8]
```
ma è stata modificata anche listaA:

print listaA [1, 2, 3, 4, 5, 6, 7, 8]

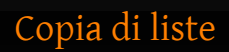

Cos'è successo?

Cos'è successo?

In [7]: id(listaA) Out[7]: 4496640120 In [8]: id(listaB) Out<sup>[8]</sup>: 4496640120

### Copia di liste

```
Riproviamo sfruttando il comando list().
```

```
listaA = [1, 2, 3, 4]
```

```
listaB = list(listaA)
```
Stampando la lista sembra che tutto sia avvenuto regolarmente:

```
>>> print listaB
[1, 2, 3, 4]
```
lavoriamo con la listaB:

```
>>>listaB.extend([5, 6, 7, 8])
listaB è stata correttamente estesa:
```

```
print listaB
[1, 2, 3, 4, 5, 6, 7, 8]
```
è stata modificata anche listaA?

```
print listaA
[1, 2, 3, 4]
```
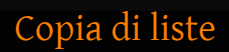

Cos'è successo?

Cos'è successo?

In [17]: id(listaA) Out<sup>[17]</sup>: 4495603688 In [18]: id(listaB)

Out[18]: 4495953864